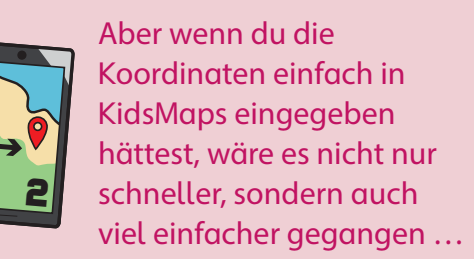

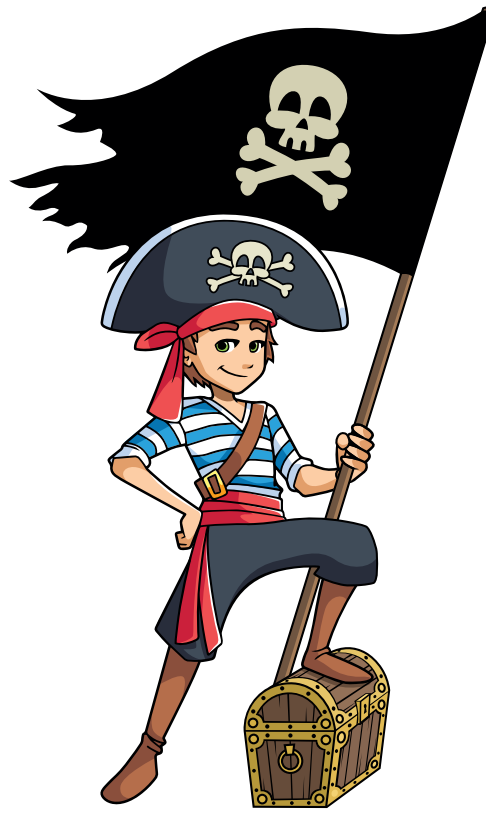

Wer braucht schon ein Handy – wer

Schatzkarten lesen kann, findet den Schatz in Nullkommanichts!

Finde ich auch!

## **Argumente für und gegen die Digitalisierung**

Bestimmt hast du schon einmal jemanden besonders positiv oder sehr negativ über die Digitalisierung oder einzelne Aspekte ebendieser sprechen gehört. Zur Digitalisierung und dem damit einhergehenden Medienwandel gibt es viele zustimmende und ablehnende Argumente.

Zu den gutheißenden Meinungen zählen etwa die Annahme, dass die Automatisierung zu mehr Wohlstand oder einem einfacheren Leben führen kann sowie dass die Digitalisierung helfen kann, den Klimawandel zu bekämpfen oder die Umweltverschmutzung zu reduzieren. Weiters sind die Auswirkungen auf die Wissenschaften sowie die einfache Kommunikation in sozialen Medien zu den positiven Ansichten.

Negative Meinungen sind hingegen vielfältig. Sie reichen von der Ansicht, dass die Menschen das Schreiben verlernen könnten, weil sie nur noch tippen, über die Angst vor Jobverlusten durch die Automatisierung bis hin zu den negativen Auswirkungen auf die Umwelt durch

die benötigten Rohstoffe, der höhere Stromverbrauch sowie die schwierige Entsorgung von Altgeräten.

Während sich einige der genannten Beispiele recht einfach wissenschaftlich überprüfen lassen, gilt das für persönliche Ansichten und Überzeugungen nicht. Hier helfen meist ein Gespräch über die eigenen Ansichten sowie stichhaltige Argumente dafür oder dagegen, um einerseits die Meinung des Gegenübers zu verstehen und nachvollziehen zu können, andererseits auch um die eigene Position verständlich zu machen.

- $\rightarrow$  Wiederhole das Argument deines Gegenübers, um zu überprüfen, ob du es richtig verstanden hast.
- $\rightarrow$  Bleibe sachlich und ruhig. Wenn du stark emotional wirst, machst du dich nicht nur angreifbar, sondern es könnte die Diskussion in eine rein emotionale Auseinandersetzung abgleiten.
- $\rightarrow$  Lasse dein Gegenüber aussprechen und nach jedem Argument mit dessen eigener Meinung zu Wort kommen. Eine Diskussion ist kein Monolog.
- $\rightarrow$  Wenn du in einer größeren Gruppe diskutierst, ernennt jemand neutrales zum Moderator und schreibt die wichtigsten Punkte mit.
- $\rightarrow$  Fasse am Ende der Diskussion das Gesagte als Schlussfolgerung zusammen.
- **2.** Lies das Gespräch zwischen Captain Benjamin und Steuerfrau Lara. Begründe, wem Papagei Polly zustimmen sollte. Bewerte die vorgebrachten Argumente und schreibe ein eigenes:

**1.** Führt in der Klasse eine Pro-und-Contra-Diskussion durch. Bildet zwei gleichgroße Gruppen. Die eine vertritt die Ansicht, dass die Digitalisierung das tollste der Welt ist, während die andere jegliches Digitale konsequent ablehnt. Führt danach die Diskussion durch.

### **Wie man argumentiert**

Um die eigene Meinung zu vertreten, benötigt man Argumente. Das sind Aussagen, mit denen ein Standpunkt dargelegt und begründet wird. Mehrere aufeinander aufbauende Argumente nennt man Argumentation.

Argumente sollten auf überprüfbaren Tatsachen basieren oder können logisch erklärt werden. Üblicherweise sind sie auch sachlich oder neutral gehalten und können mit Beispielen untermauert werden. Pro-Argumente sprechen für und Contra-Argumente gegen eine Sache.

Wenn du argumentierst, baue deine Argumente am besten folgendermaßen auf:

#### $\rightarrow$  Behauptung

Stelle eine Behauptung in den Raum, die für deine Meinung spricht. Du kannst sie etwa mit "Wenn ..." beginnen. Die Behauptung kann auch vom Gegenüber kommen und du möchtest sie widerlegen.

 $\rightarrow$  Begründung

Begründe deine Behauptung mit nachvollziehbaren Informationen und in einer logisch verständlichen Reihenfolge. Wenn du hingegen eine Behauptung widerlegen möchtest, zeige zunächst auf, warum die Behauptung unlogisch oder inhaltlich falsch ist und begründe dies anschließend.

 $\rightarrow$  Beispiel

Bringe ein eigenes Beispiel für den besprochenen Sachverhalt vor, anhand dessen zu zeigen kannst, dass deine Begründung und damit dein Argument schlüssig ist. Wenn du eine Behauptung eines Gegenübers widerlegst, kannst du auch ein Gegenbeispiel vorbringen.

Kennst du weitere Anwendungsbeispiele für diese Form der Argumentation?

Behauptung:

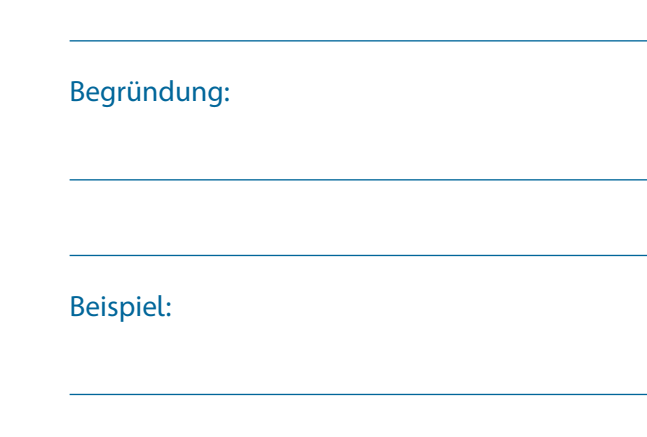

Hier ein paar Tipps fürs Diskutieren:

### **Tipps**

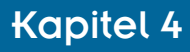

# **Schutz vor unbefugtem Zugriff**

Viele Menschen kommunizieren täglich über digitale Kanäle, besuchen Webseiten und Apps, melden sich bei Diensten an, bestellen in Onlineshops oder versenden E-Mails. Damit keine unbefugte Person die Daten, die dabei ausgetauscht werden, mitlesen kann, werden sie verschlüsselt.

Dazu wird ein zufälliger "Schlüssel" generiert, der aus vielen Buchstaben und Zahlen besteht. Mit diesem wird dann von einem Algorithmus eine verschlüsselte Version der Daten erstellt, die dann über das Internet ausgetauscht werden.

Das Gegenüber, das die Daten empfängt (meist ein Server), hat genauso einen "Schlüssel", mit dem wiederum die verschlüsselten Daten entschlüsselt werden können. Das funktioniert bei E-Mails, Webseiten, Apps (wie WhatsApp) und anderen digitalen Kommunikationswegen ähnlich.

# **Eine sehr alte Erfindung**

Aus der Begrüßung "Hallo, Kinder!" wird bei der Methode "SHA-512" folgender Hash-Wert: d7611f259609ea14e70c9 98dd1238c4cab8d1 161b4b82527b 77b6a97ec0c6946f28be393ad 7a53 67bc7008c81933163e4b53d807026100d c924b8 455aefbbc59.

Verschlüsselung ist nicht neu. Bereits im alten Ägypten und im antiken Griechenland kannte man Techniken, um Texte zu verschlüsseln. Gegen Ende des Mittelalters schrieb Leonardo da Vinci seine Texte in Spiegelschrift, damit sie niemand lesen konnte. Besondere Bedeutung hatte die Verschlüsselung im Ersten und Zweiten Weltkrieg. Sehr viele Menschen arbeiteten daran, die Codes zu knacken.

## **Nicht unknackbar**

Verschlüsselung ist nicht zu 100 Prozent sicher und kann durchaus geknackt werden. Allerdings: Umso umfangreicher die Berechnung zur Verschlüsselung ist, umso länger dauert es, bis sie geknackt werden kann.

### **Computerverschlüsselung**

Um große Mengen an Daten zu verschlüsseln, errechnen Computer sogenannte Hash-Werte. Das sind Buchstaben- und Zahlenkombinationen. Es gibt verschiedene Berechnungsmethoden dafür, manche gelten aber heute als nicht sicher. In vielen Datenbanken werden beispielsweise Passwörter auf diese Weise verschlüsselt.

> Aus "HALLO, WIE GEHT ES DIR?" wird dann "TMXXA, IUQ SQTF QE PUD?". Nur Personen, die wissen, welcher Buchstabe welches Gegenstück hat, können den Satz entschlüsseln.

Der Vorteil ist, dass man so verschlüsselte Inhalte nicht einfach entschlüsseln kann. Es gibt keine Möglichkeit, den ursprünglichen Inhalt zu errechnen.

Der Nachteil ist, dass es theoretisch mehrere Inhalte gibt, für die der gleiche Hash-Wert errechnet wird. Je länger dieser Wert, desto geringer ist die Wahrscheinlichkeit. Computer müssten teilweise mehrere Jahre lang rechnen, um zwei Inhalte zu finden, für die der gleiche Hash-Wert berechnet würde.

- 1. Erkläre, warum "https:" alleine nichts über die Vertrauenswürdigkeit einer Webseite aussagt.
- **2.** Nenne weitere Merkmale, auf die du achten solltest, um eine Webseite als "vertrauenswürdig" bzw. als "sicher" einzustufen.

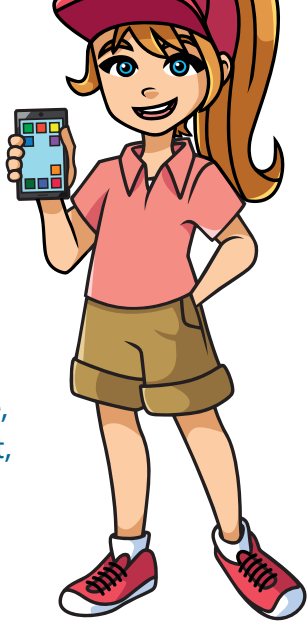

## **Tipp**

Immer wieder werden Datensätze und sogar ganze Datenbanken von Hackerinnen oder Hackern gestohlen. Darunter sind häufig die Passwörter und E-Mail-Adressen von Benutzern und Benutzerinnen der bestohlenen Webseiten.

Auf der Seite https://haveibeenpwned.com kannst du überprüfen, ob deine Daten von einem bekannten Diebstahl betroffen sind. Wenn ja, solltest du deine Passwörter sofort ändern, auch bei nicht betroffenen Diensten.

### **Einfache Verschlüsselung**

Computer haben eigene Programme, mit denen sie umfangreiche Berechnungen durchführen und Daten verschlüsseln können. Aber auch du kannst ganz einfach Daten verschlüsseln:

In diesem Beispiel ordnen wir jedem Buchstaben einen anderen zu.

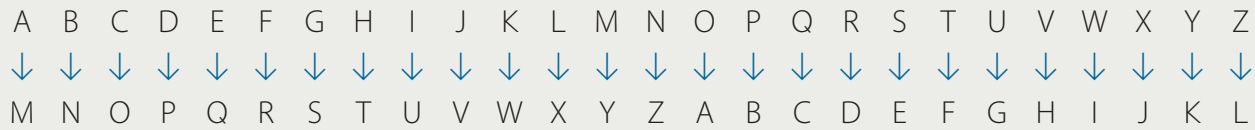

Versuche es nun mit deinem Namen:

#### Kennst du eine weitere Möglichkeit, Informationen zu verschlüsseln? Berichte davon und verschlüssle deinen Namen auch auf diese Art.

### **Verschlüsselung im Internet**

Bestimmt ist dir schon einmal das Schloss-Symbol in der Adressleiste deines Browsers aufgefallen. Es steht für eine sichere, verschlüsselte Verbindung zur Webseite. Auch das Protokoll-

kürzel https: zeigt dies an.

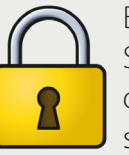

Mittlerweile verwenden sehr viele Webseiten sogenannte SSL-Zertifikate, um eine sichere Verbindung zwischen Browser und Server herzustellen. Wenn du auf einer Webseite Daten eingibst (wie ein Passwort), solltest du darauf achten, dass die Verbindung sicher ist.

Darüber hinaus senden einige Webseiten spezielle Anweisungen und Einschränkungen an den Browser, die "Security-Header". Diese sollen die Sicherheit zusätzlich erhöhen.

Auch Webseiten, die Schadsoftware verbreiten, verwenden häufig eine https-Verbindung. Nenne eine mögliche Erklärung, warum sie dies tun.

Ich surfe nur auf Webseiten, die mit "https:" beginnen. So kann ich mir sicher sein, das niemand die Verbindung ausspioniert. Trotzdem muss ich genau darauf achten, ob die Webseiten auch vertrauenswürdig sind. Denn das "https:" alleine sagt darüber gar nichts aus …